# **Advanced Plug-in Topics**

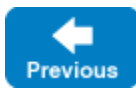

This page discusses additional aspects of the Ice plug-in facility that may be of use to applications with special requirements.

On this page:

- [Plug-in Dependencies](#page-0-0)
- [The Plug-in Manager](#page-0-1)
- [Delayed Plug-in Initialization](#page-1-0)

## <span id="page-0-0"></span>Plug-in Dependencies

If a plug-in has a dependency on another plug-in, you must ensure that Ice initializes the plug-ins in the proper order. Suppose that a custom plug-in depends on [IceSSL](https://doc.zeroc.com/display/IceMatlab/IceSSL); for example, it may need to make secure invocations on another server. We start with the following C++ configuration:

```
Ice.Plugin.IceSSL=IceSSL:createIceSSL
Ice.Plugin.MyPlugin=MyPlugin:createMyPlugin
```
The problem with this configuration is that it does not specify the order in which the plug-ins should be loaded and initialized. If the Ice run time happens to initialize MyPlugin first, the plug-in's initialize method will fail if it attempts to use the services of the uninitialized IceSSL plug-in.

To remedy the situation, we need to add one more property:

```
Ice.Plugin.IceSSL=IceSSL:createIceSSL
Ice.Plugin.MyPlugin=MyPlugin:createMyPlugin
Ice.PluginLoadOrder=IceSSL, MyPlugin
```
Using the Ice. PluginLoadOrder property we can guarantee that the plug-ins are loaded in the correct order.

Plug-ins added manually via the [plug-in manager](#page-0-2) are appended to the end of the plug-in list, in order of addition. The last plug-in added is the first to be destroyed.

Back to Top ^

### <span id="page-0-2"></span><span id="page-0-1"></span>The Plug-in Manager

**Slice**

O)

PluginManager is the name of an internal Ice object that is responsible for managing all aspects of Ice plug-ins. This object supports a [local](https://doc.zeroc.com/display/IceMatlab/Local+Types) Slice interface of the same name, and an application can obtain a reference to this object using the following communicator operation:

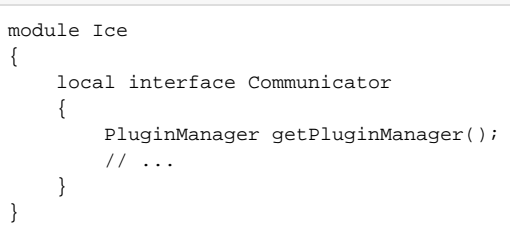

The PluginManager interface offers three operations:

```
Slice
module Ice 
{
     local interface PluginManager 
     {
         void initializePlugins();
         Plugin getPlugin(string name);
         void addPlugin(string name, Plugin pi);
 }
}
```
The initializePlugins operation is used in special cases when an application needs to manually initialize one or more plug-ins, as discussed in the next section.

The getPlugin operation returns a reference to a specific plug-in. The name argument must match an installed plug-in, otherwise the operation raises No tRegisteredException. This operation is useful when a plug-in exports an interface that an application can use to query or customize its attributes or behavior.

Finally, addPlugin provides a way for an application to install a plug-in directly, without the use of a configuration property. This plug-in's initialize operation will be invoked if initializePlugins has not yet been called on the plug-in manager. If initializePlugins has already been called before a plug-in is added, Ice does not invoke initialize on the plug-in, but does invoke destroy during communicator destruction.

Back to Top ^

### <span id="page-1-0"></span>Delayed Plug-in Initialization

It is sometimes necessary for an application to manually configure a plug-in prior to its initialization. For example, SSL keys are often protected by a passphrase, but a developer may be understandably reluctant to specify that passphrase in a configuration file because it would be exposed in clear text. The developer would likely prefer to configure the IceSSL plug-in with a password callback instead; however, this must be done before the plug-in is initialized and attempts to load the SSL key. The solution is to configure the Ice run time so that it postpones the initialization of its plug-ins:

```
Ice.InitPlugins=0
```
When Ice. InitPlugins is set to zero, initializing plug-ins becomes the application's responsibility. The example below demonstrates how to perform this initialization:

#### **C++11**

```
communicator = ...
auto pm = communicator->getPluginManager();
auto ssl = std::dynamic_pointer_cast<IceSSL::Plugin>(pm->getPlugin("IceSSL"));
ssl->setPasswordPrompt(...);
pm->initializePlugins();
```
#### **C++98**

```
communicator = ...
Ice::PluginManagerPtr pm = communicator->getPluginManager();
IceSSL::PluginPtr ssl = IceSSL::PluginPtr::dynamicCast(pm->getPlugin("IceSSL"));
ssl->setPasswordPrompt(...);
pm->initializePlugins();
```
After obtaining the IceSSL plug-in and establishing the password callback, the application invokes initializePlugins on the plug-in manager object to commence plug-in initialization.

Back to Top ^

See Also

- [IceSSL](https://doc.zeroc.com/display/IceMatlab/IceSSL)
- [Ice.InitPlugins](https://doc.zeroc.com/pages/viewpage.action?pageId=18263649)
- [Ice.Plugin.\\*](https://doc.zeroc.com/pages/viewpage.action?pageId=18263653)
- [Ice.PluginLoadOrder](https://doc.zeroc.com/display/IceMatlab/Ice.PluginLoadOrder)

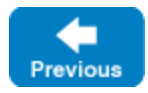